## **How to Update the Chemistry Database in bqEVSW, bqEasy and Battery Management Studio (bqStudio)**

# **User's Guide**

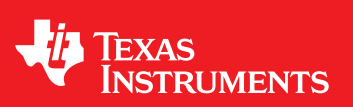

Literature Number: SLUUC94 April 2020

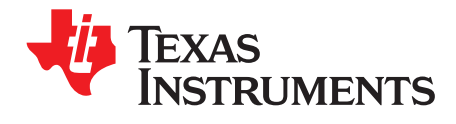

### *Contents*

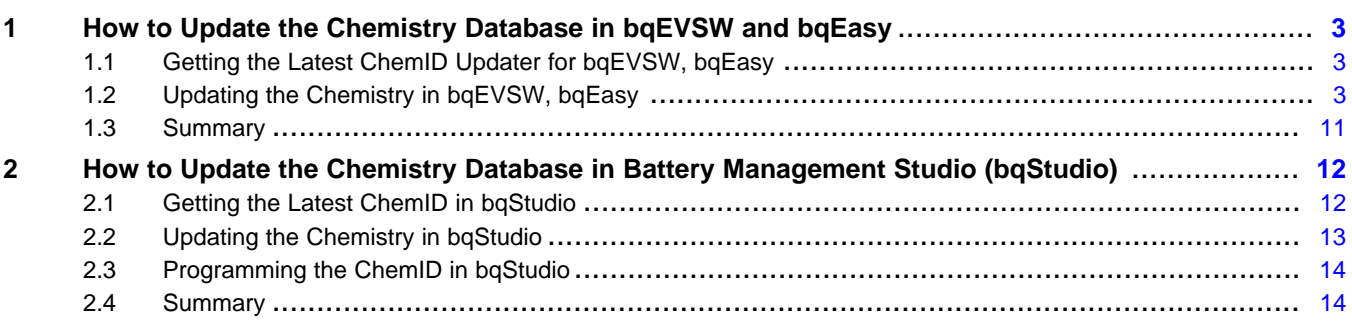

<span id="page-2-0"></span>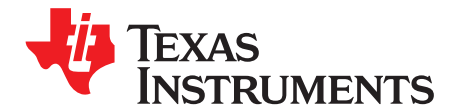

### *How to Update the Chemistry Database in bqEVSW and bqEasy*

This chapter describes how to update the chemistry database used by bq Evaluation software and bqEasy. Update the chemistry database if you do not see your battery cell model listed in the software.

#### <span id="page-2-1"></span>**1.1 Getting the Latest ChemID Updater for bqEVSW, bqEasy**

- **NOTE:** bqEVSW, bq Evaluation software (bqEVSW), and bqEasy must be installed on the PC before using the contents of this guide.
- Download the latest bqEVSWbqEasy chemistry updater from the *Gas Gauge [Chemistry](https://www.ti.com/tool/GASGAUGECHEM-SW) Updater* tool page.

#### <span id="page-2-2"></span>**1.2 Updating the Chemistry in bqEVSW, bqEasy**

After downloading the file, run the executable with admin privileges.

- $\Box$  A blue box on a GUI image, indicates something the user clicks.
- $\Box$  A red box on a GUI image indicates information for the user.

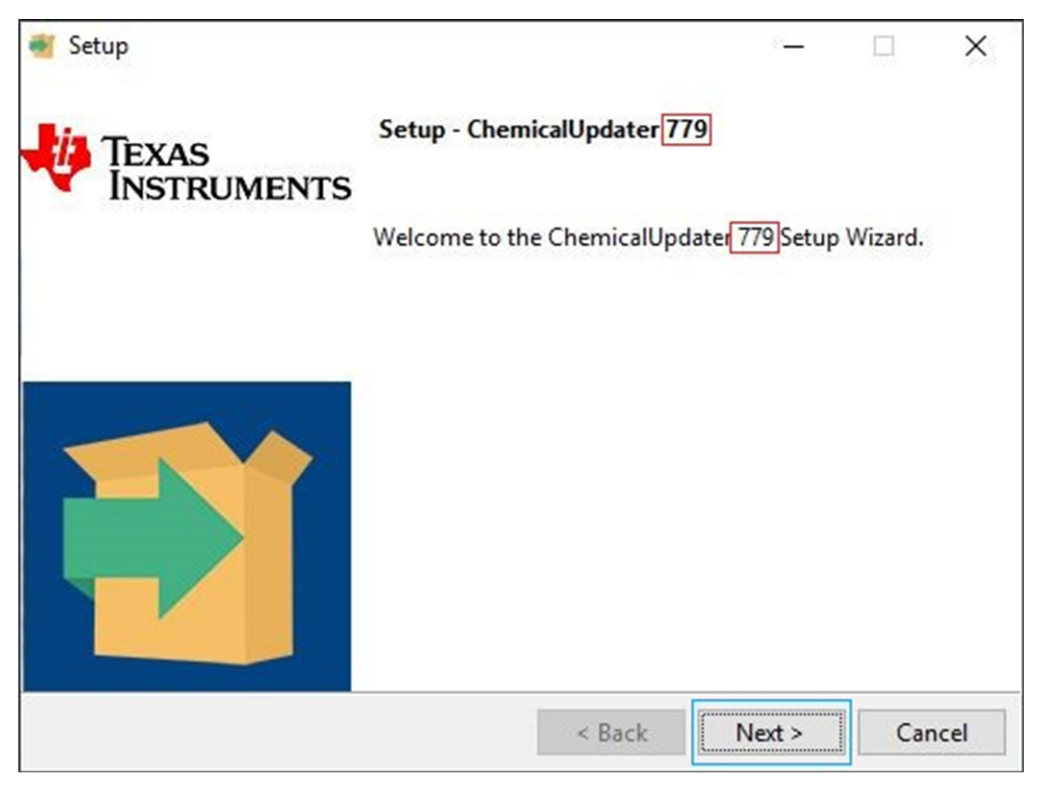

#### **Figure 1-1. License Agreement ChemicalUpdater**

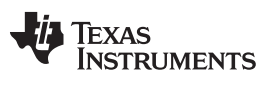

*Updating the Chemistry in bqEVSW, bqEasy* [www.ti.com](http://www.ti.com)

Accept the agreement and click the **Next** button.

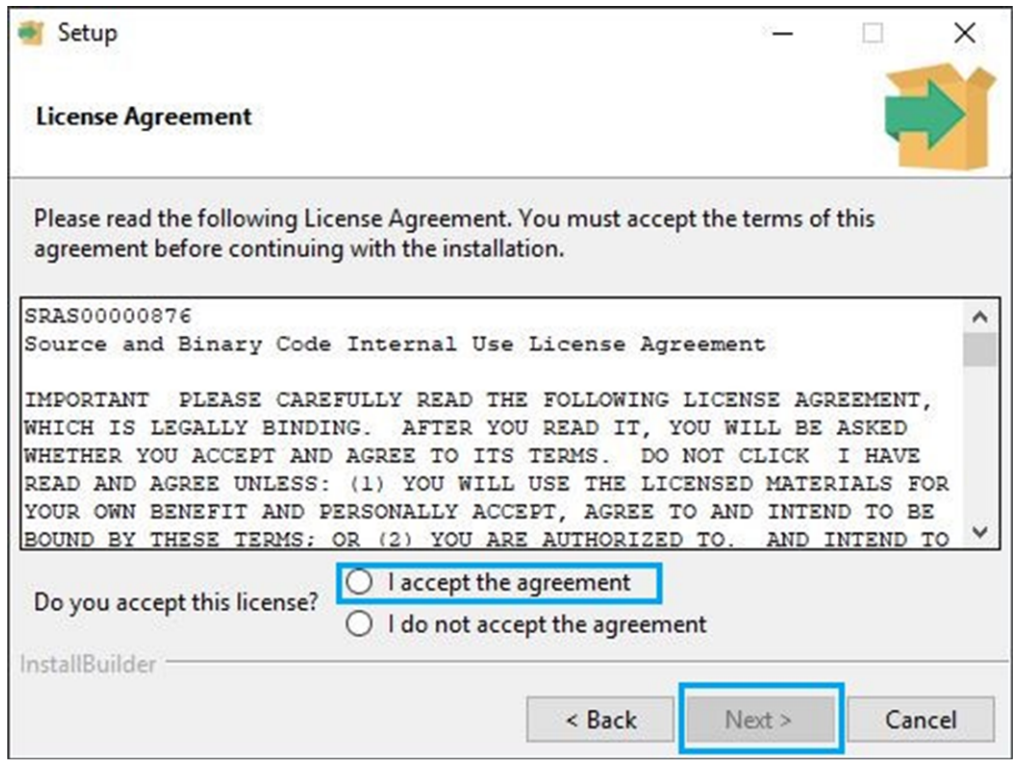

**Figure 1-2. Next ChemicalUpdater**

Do not change location. Click the **Next** button.

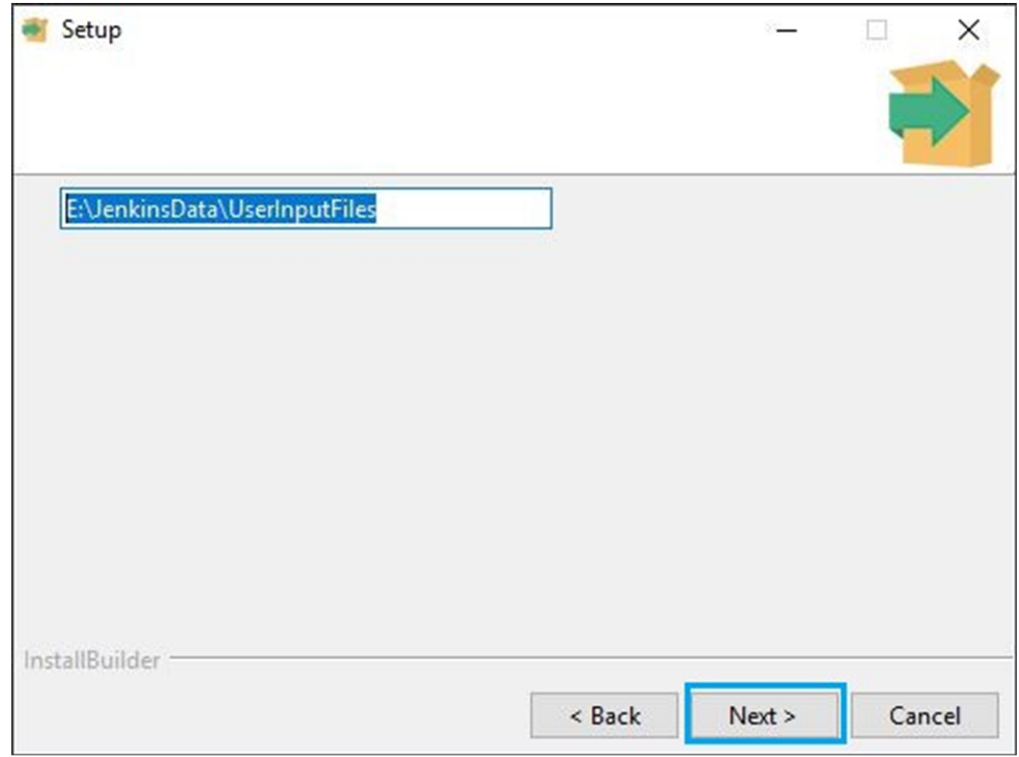

**Figure 1-3. Install ChemicalUpdater**

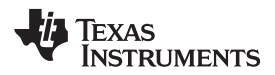

Click the **Next** button.

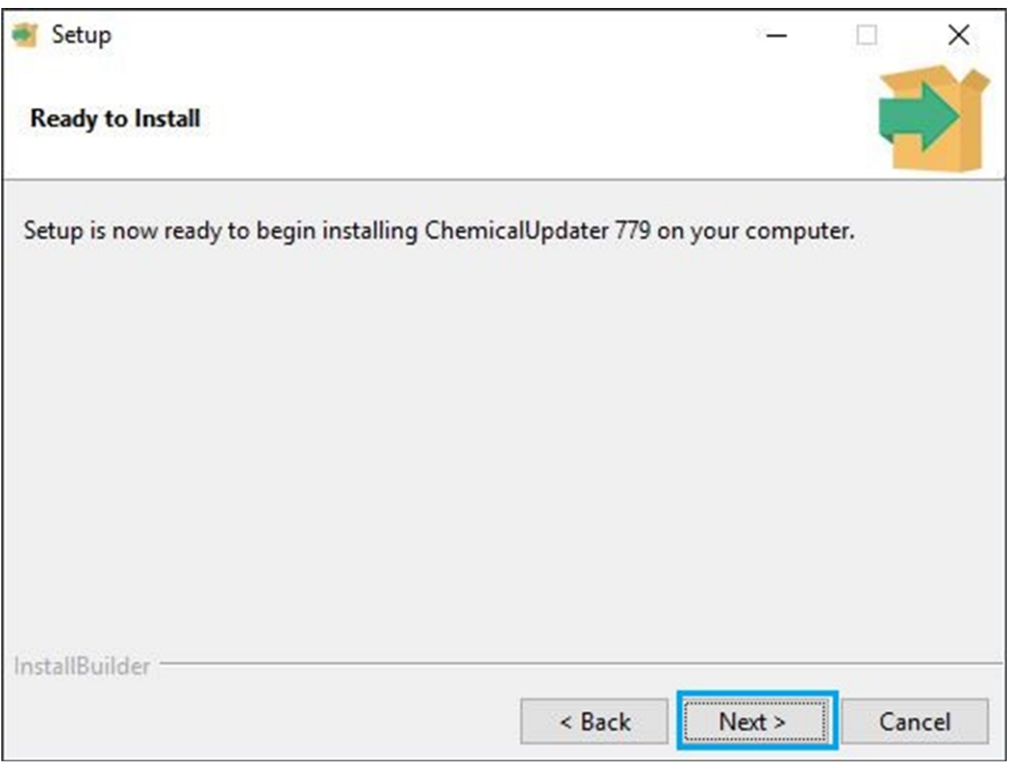

**Figure 1-4. Installing ChemicalUpdater**

Wait for the files to finish copying and click the **Next** button.

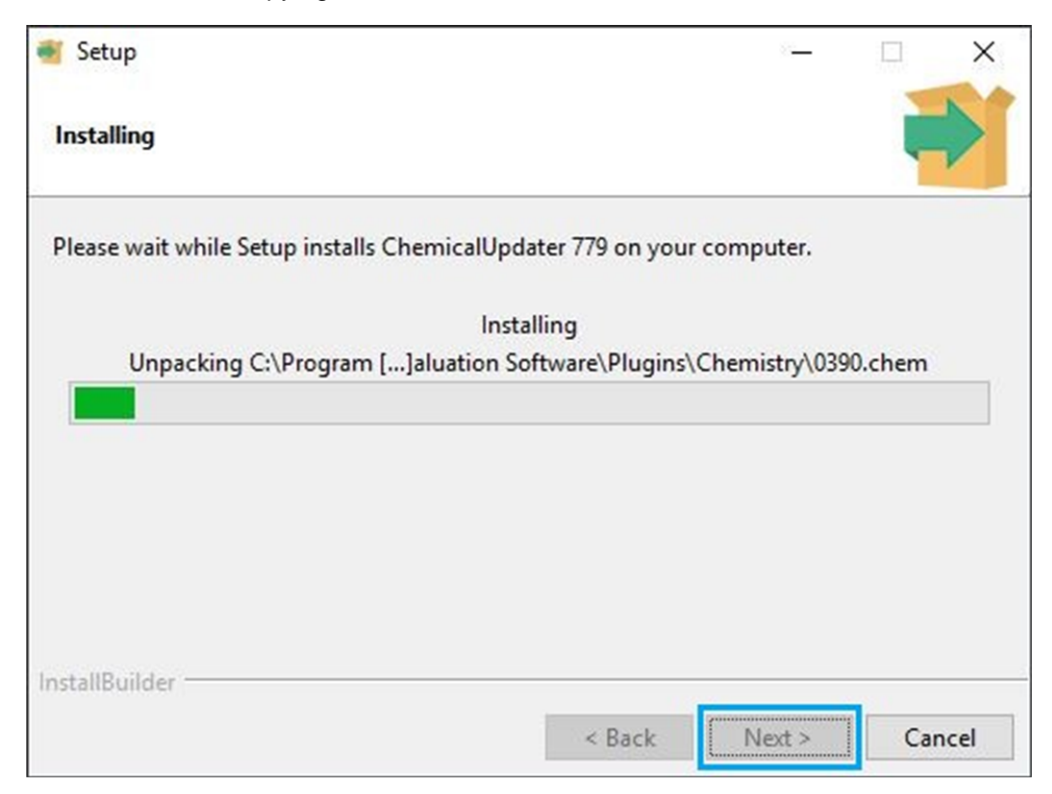

**Figure 1-5. Installation Completion Choices**

If you leave the checkbox checked, it will run EVSW when you click the **Next** button.

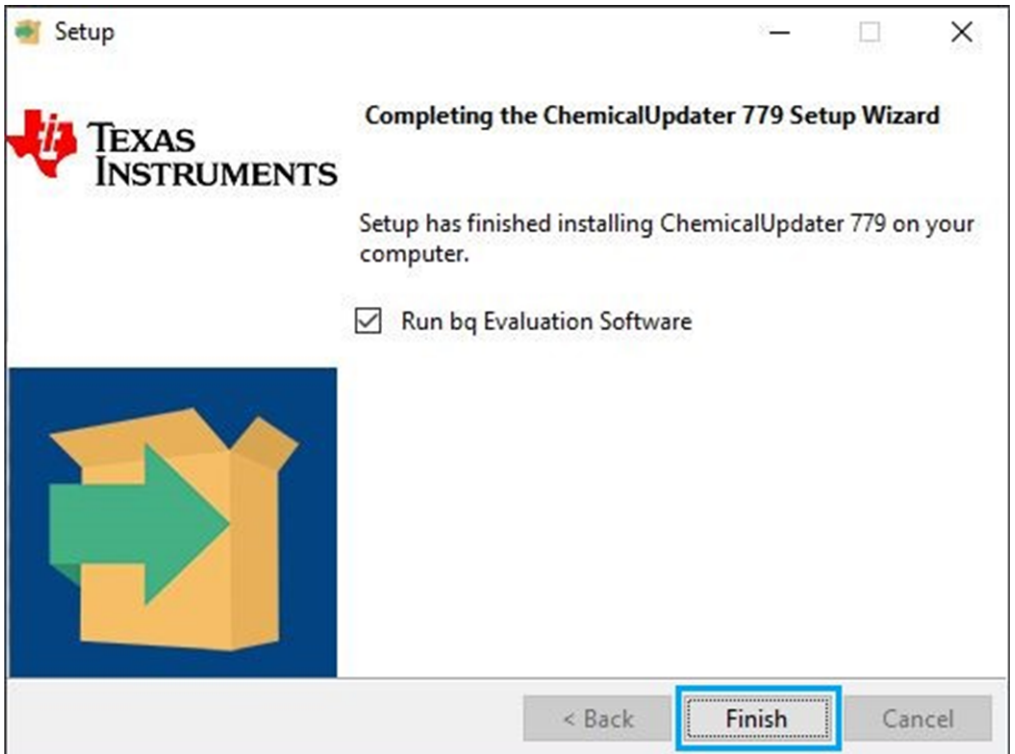

**Figure 1-6. Setup Wizard Finish ChemicalUpdater**

If you get this error, just click the **OK** button.

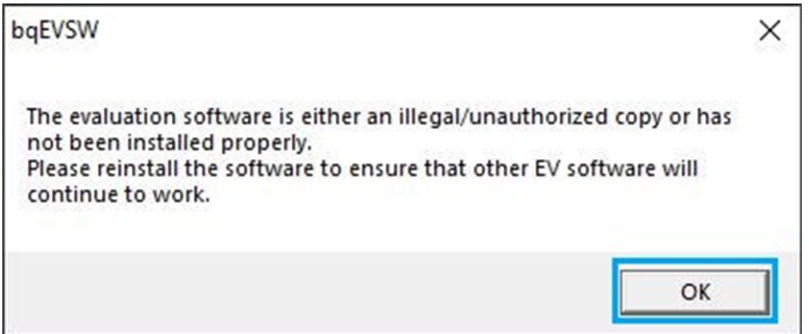

**Figure 1-7. bqEVSW OK**

Copyright © 2020, Texas Instruments Incorporated

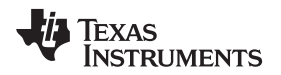

This version you download will be different. Your version depends on which gauge you use. You do not need the latest version, some versions do not support all gauges.

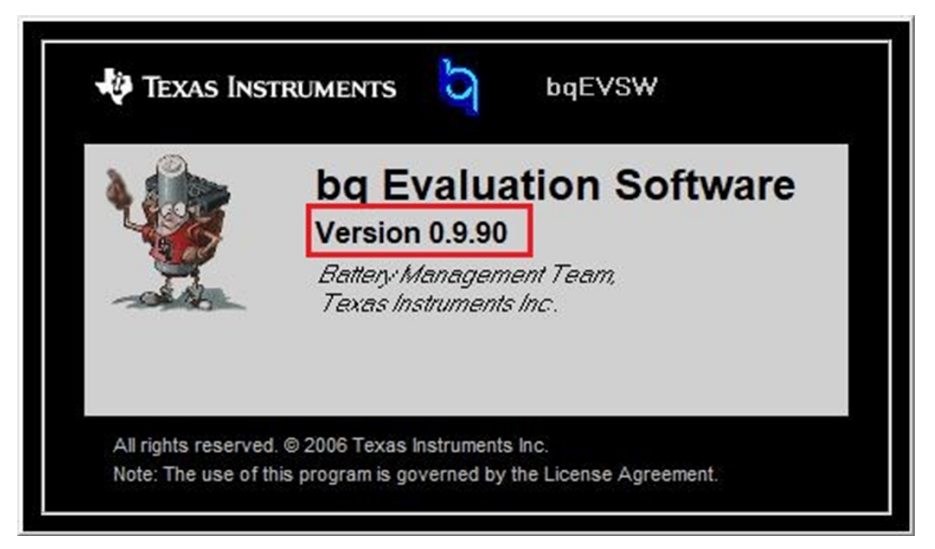

**Figure 1-8. bqEVSW Version**

Not required: Click the **Refresh** button to make sure your gauge is powered up and communicating.

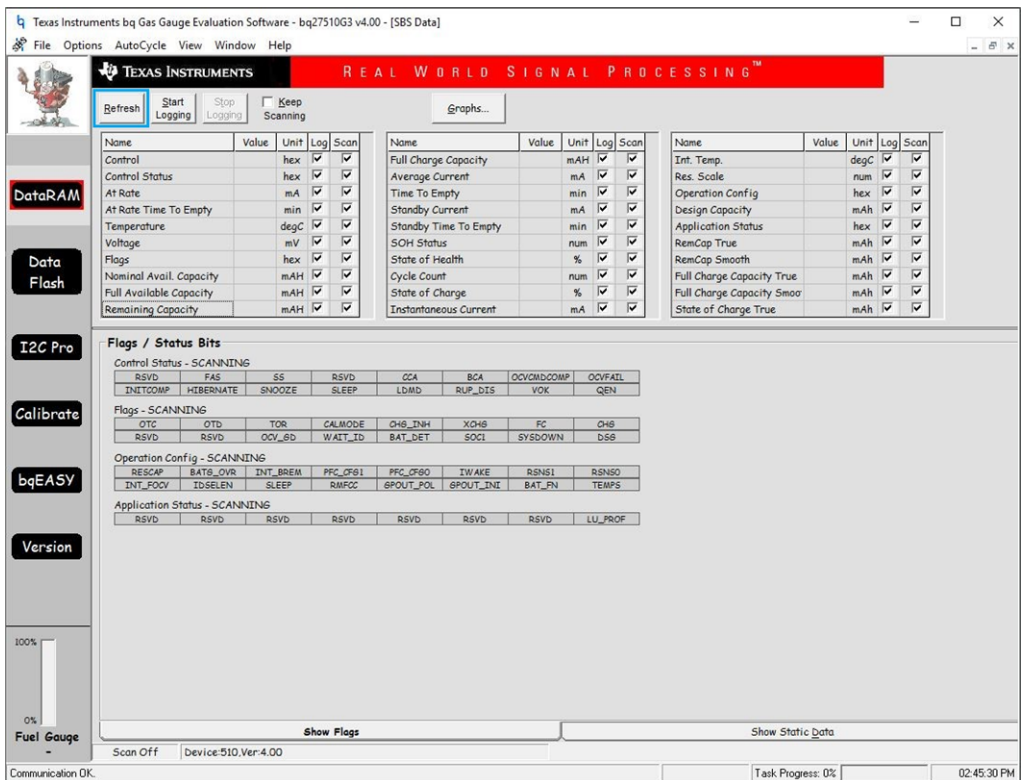

**Figure 1-9. bqEVSW Gas Gauge Eval SW SBS Data**

#### Your screen will vary depending on the gauge you are using. Click the **bqEASY** button.

| <b>EXAS INSTRUMENTS</b>                                                                                          | File Options AutoCycle View Window Help |                                 |                         |                                                    | REAL                        |                              |                          |                      |                               |                                                    | WORLD SIGNAL PROCESSING <sup>™</sup>               |            |                                |                         |                                                    |
|----------------------------------------------------------------------------------------------------|-----------------------------------------|---------------------------------|-------------------------|----------------------------------------------------|-----------------------------|------------------------------|--------------------------|----------------------|-------------------------------|----------------------------------------------------|----------------------------------------------------|------------|--------------------------------|-------------------------|----------------------------------------------------|
|                                                                                                    |                                         |                                 |                         |                                                    |                             |                              |                          |                      |                               |                                                    |                                                    |            |                                |                         |                                                    |
| Start<br>Stop<br>Refresh<br>Logging<br>Logging                                                                   |                                         | $\Gamma$ Keep<br>Scanning       |                         |                                                    |                             | Graphs                       |                          |                      |                               |                                                    |                                                    |            |                                |                         |                                                    |
| <b>Name</b>                                                                                                    | Value                                   |                                 |                         | Unit Log Scan                                      | <b>Name</b>                 |                              | Value                    |                      | Unit Log                      | Scan                                               | Name                                               | Value      | Unit                           | Log                     | Scan                                               |
| Control                                                                                                    | 0299                                    | hex                             | ⊽                       | $\overline{\mathbf{v}}$                            | Full Charge Capacity        |                              | 1077                     | <b>HAm</b>           | $\overline{\mathbf{v}}$       | ⊽                                                  | Int. Temp.                                         | 19.05      | deqc                           | $\overline{\mathbf{v}}$ | ⊽                                                  |
| Control Status                                                                                                   | 0299                                    | hex                             | $\overline{\mathbf{v}}$ | $\overline{\mathbf{v}}$                            | Average Current             |                              | $\circ$                  | mA                   | l.                            | $\overline{\mathbf{v}}$                            | Res. Scale                                         | $\circ$    | $num$ $\nabla$                 |                         | $\overline{\mathbf{v}}$                            |
| At Rate                                                                                                    | $\circ$                                 | mA                              | $\overline{\mathbf{v}}$ | $\overline{\mathbf{v}}$                            | Time To Empty               |                              | 65535                    | min                  | ⊽                             | $\overline{\mathbf{v}}$                            | Operation Config                                   | 0975       | hex $\overline{\triangledown}$ |                         | $\overline{\mathbf{v}}$                            |
| At Rate Time To Empty                                                                                            | 65535                                   | min                             | $\overline{\mathbf{v}}$ | $\overline{\mathbf{v}}$                            | Standby Current             |                              | $-10$                    | mA                   | $\overline{\mathbf{v}}$       | $\overline{\mathbf{v}}$                            | Design Capacity                                    | 1300       | mAh                            | $\overline{\mathbf{v}}$ | $\overline{\mathbf{v}}$                            |
| Temperature                                                                                                    | 20.15                                   | degC                            | $\overline{\mathbf{v}}$ | $\overline{\mathbf{v}}$                            |                             | Standby Time To Empty        | 690                      | min                  | ⊽                             | $\overline{\mathbf{v}}$                            | <b>Application Status</b>                          | 00         | hex $\overline{\triangledown}$ |                         | $\overline{\mathbf{v}}$                            |
| Voltage                                                                                                    | 3699                                    | mV                              | ⊽                       | $\overline{\mathbf{v}}$                            | <b>SOH Status</b>           |                              | $\mathbf{1}$             | num                  | $\overline{\mathbf{v}}$       | $\overline{\mathbf{v}}$                            | RemCap True                                        | 102        | mAh                            |                         | $\overline{\mathbf{v}}$                            |
| Flags                                                                                                    | 013C                                    | hex                             | $\overline{\mathbf{v}}$ | $\overline{\mathbf{v}}$                            | State of Health             |                              | 83                       | $\%$                 | $\overline{\mathbf{v}}$       | $\overline{\mathbf{v}}$                            | RemCap Smooth                                      | 101        | mAh                            |                         | $\overline{\mathbf{v}}$                            |
| Nominal Avail, Capacity                                                                                          | 115                                     | m <sub>AH</sub>                 | $\overline{\mathbf{v}}$ | $\overline{\mathbf{v}}$                            | Cycle Count                 |                              | $\mathcal{Q}$            | num                  | $\overline{\mathbf{v}}$       | $\overline{\mathbf{v}}$                            | Full Charge Capacity True                          | 1077       | mAh                            |                         | $\overline{\mathbf{v}}$                            |
| Full Available Capacity<br><b>Remaining Capacity</b>                                                             | 1090<br>101                             | m <sub>AH</sub><br>mAH          | ⊽                       | $\overline{\mathbf{v}}$<br>$\overline{\mathbf{v}}$ | State of Charge             | <b>Instantaneous Current</b> | 10<br>$\circ$            | $\frac{9}{20}$<br>mA | $\overline{\mathbf{v}}$<br> ⊽ | $\overline{\mathbf{v}}$<br>$\overline{\mathbf{v}}$ | Full Charge Capacity Smoot<br>State of Charge True | 1077<br>10 | mAh<br>mAh                     |                         | $\overline{\mathbf{v}}$<br>$\overline{\mathbf{v}}$ |
|                                                                                                    |                                         |                                 |                         |                                                    |                             |                              |                          |                      |                               |                                                    |                                                    |            |                                |                         |                                                    |
| Flags / Status Bits<br>Control Status - SCANNING<br>FAS<br><b>RSVD</b><br>INITOOMP HIBERNATE<br>Flags - SCANNING |                                         | SS <sub></sub><br><b>SNOOZE</b> |                         | <b>RSVD</b><br><b>SLEEP</b>                        | CCA<br>LDMD                 | <b>BCA</b><br><b>RUP DIS</b> | <b>OCVCMDCOMP</b><br>VOK |                      | <b>OCVFAIL</b><br>QEN         |                                                    |                                                    |            |                                |                         |                                                    |
| OTD<br>OTC<br><b>RSVD</b><br><b>RSVD</b>                                                                         |                                         | TOR<br>OCV_6D                   |                         | <b>CALMOD</b><br><b>WAIT ID</b>                    | CH6_INH<br><b>BAT_DET</b>   | $XQ + G$<br>50C1             | <b>SYSDOWN</b>           |                      | QH6<br><b>DS6</b>             |                                                    |                                                    |            |                                |                         |                                                    |
| Operation Config - SCANNING                                                                                      |                                         |                                 |                         |                                                    |                             |                              |                          |                      |                               |                                                    |                                                    |            |                                |                         |                                                    |
| <b>RESCAP</b><br>BAT6_OVR                                                                                        |                                         | <b>INT_BREM</b>                 |                         | PFC_OF61                                           | PFC_CF60<br><b>GPOUT PO</b> | <b>IWAKE</b>                 | <b>RSNS</b>              |                      | <b>RSNSO</b>                  |                                                    |                                                    |            |                                |                         |                                                    |
| <b>INT_FOCV</b><br><b>IDSELEN</b>                                                                                |                                         | <b>SLEEP</b>                    |                         | <b>RMFCC</b>                                       |                             | <b>SPOUT_INI</b>             | <b>BAT_FN</b>            |                      | <b>TEMPS</b>                  |                                                    |                                                    |            |                                |                         |                                                    |
| Application Status - SCANNING<br><b>RSVD</b><br><b>RSVD</b>                                                      |                                         | <b>RSVD</b>                     |                         | RSVD                                               | <b>RSVD</b>                 | RSVD                         | <b>RSVD</b>              |                      | LU_PROF                       |                                                    |                                                    |            |                                |                         |                                                    |
|                                                                                                    |                                         |                                 |                         |                                                    |                             |                              |                          |                      |                               |                                                    |                                                    |            |                                |                         |                                                    |
|                                                                                                    |                                         |                                 |                         |                                                    |                             |                              |                          |                      |                               |                                                    |                                                    |            |                                |                         |                                                    |
|                                                                                                    |                                         |                                 |                         |                                                    |                             |                              |                          |                      |                               |                                                    |                                                    |            |                                |                         |                                                    |
|                                                                                                    |                                         |                                 |                         |                                                    |                             |                              |                          |                      |                               |                                                    |                                                    |            |                                |                         |                                                    |
|                                                                                                    |                                         |                                 |                         |                                                    |                             |                              |                          |                      |                               |                                                    |                                                    |            |                                |                         |                                                    |
|                                                                                                    |                                         |                                 |                         |                                                    |                             |                              |                          |                      |                               |                                                    |                                                    |            |                                |                         |                                                    |
|                                                                                                    |                                         |                                 |                         |                                                    |                             |                              |                          |                      |                               |                                                    |                                                    |            |                                |                         |                                                    |
|                                                                                                    |                                         |                                 |                         |                                                    |                             |                              |                          |                      |                               |                                                    |                                                    |            |                                |                         |                                                    |
|                                                                                                    |                                         |                                 |                         |                                                    |                             |                              |                          |                      |                               |                                                    |                                                    |            |                                |                         |                                                    |
|                                                                                                    |                                         |                                 |                         |                                                    |                             |                              |                          |                      |                               |                                                    |                                                    |            |                                |                         |                                                    |

**Figure 1-10. bqEVSW Gas Gauge Eval SW DataRam**

#### Click the **4. Chemistry** tab.

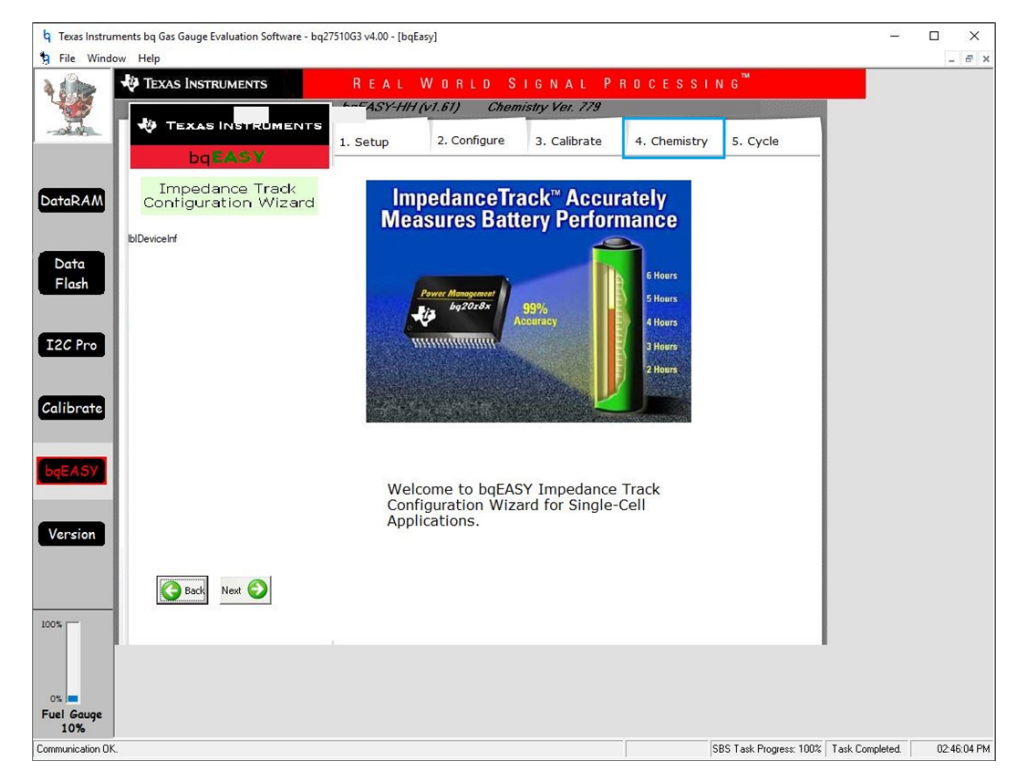

**Figure 1-11. bqEVSW GG Eval SW Chemistry**

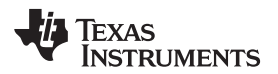

#### Click the **Yes, Enable Chemistry Selection** button.

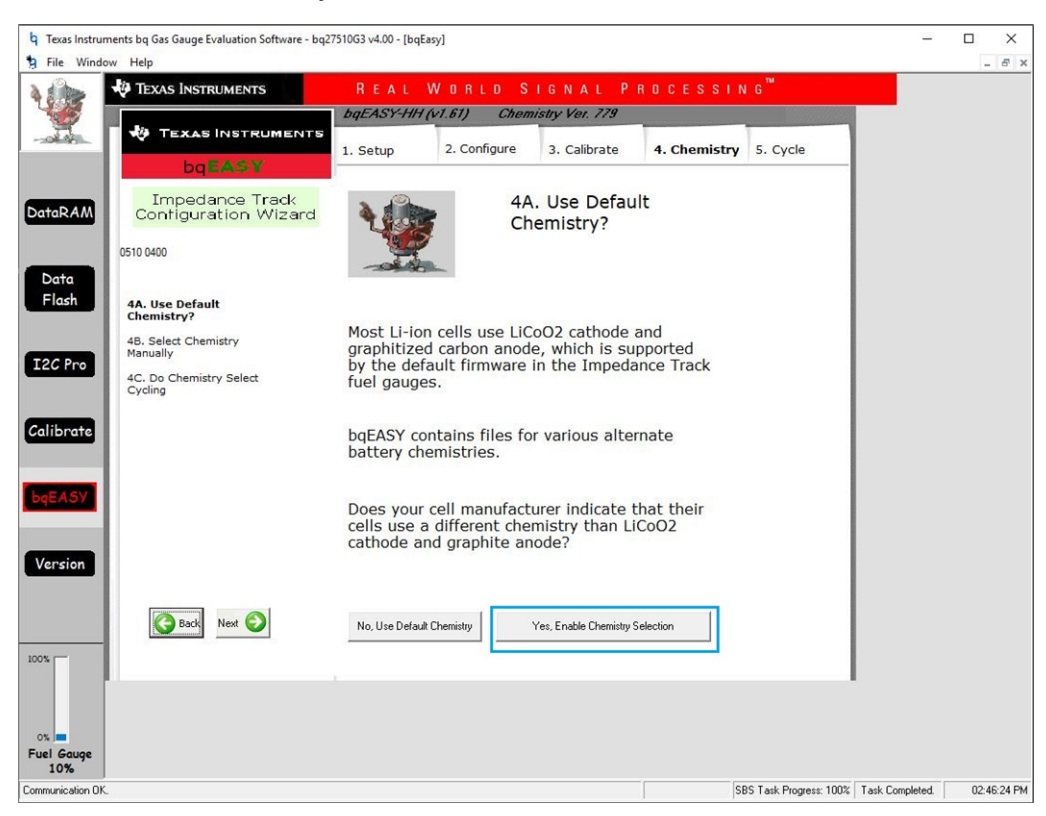

**Figure 1-12. bqEVSW GG Eval SW Enable Chemistry**

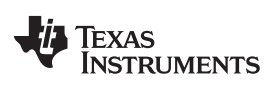

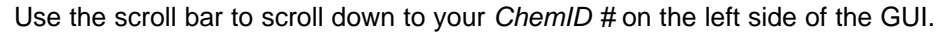

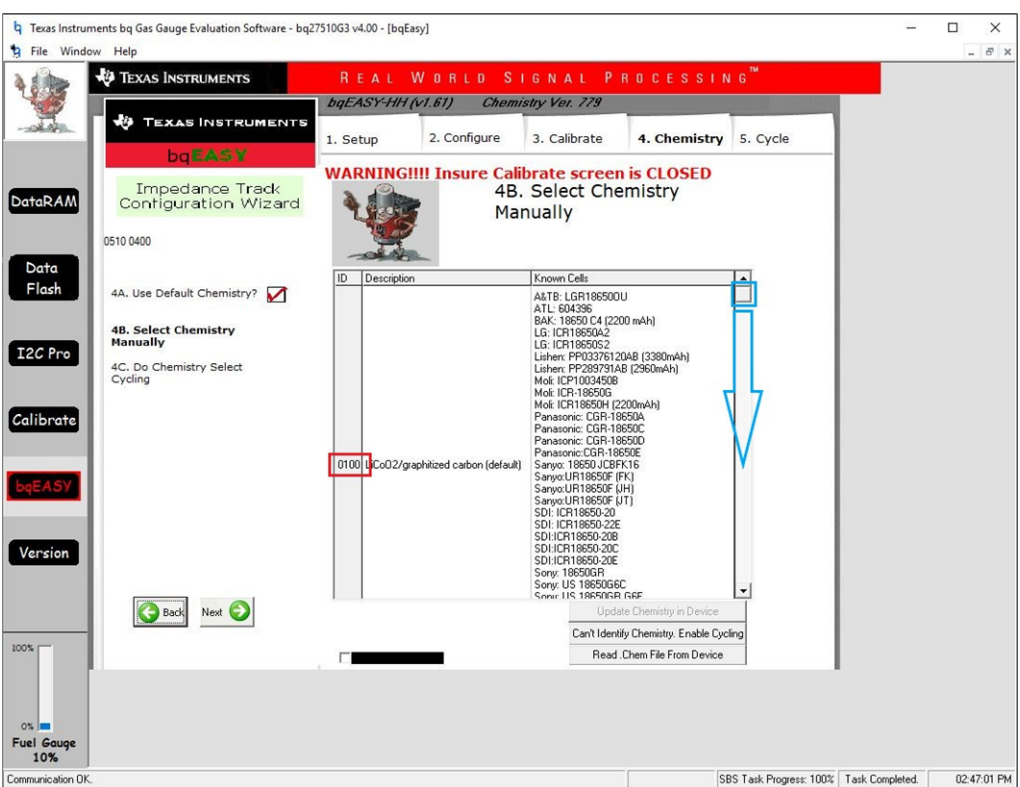

**Figure 1-13. bqEVSW Gas Gauge Eval SW ChemID Selection**

[www.ti.com](http://www.ti.com) *Summary*

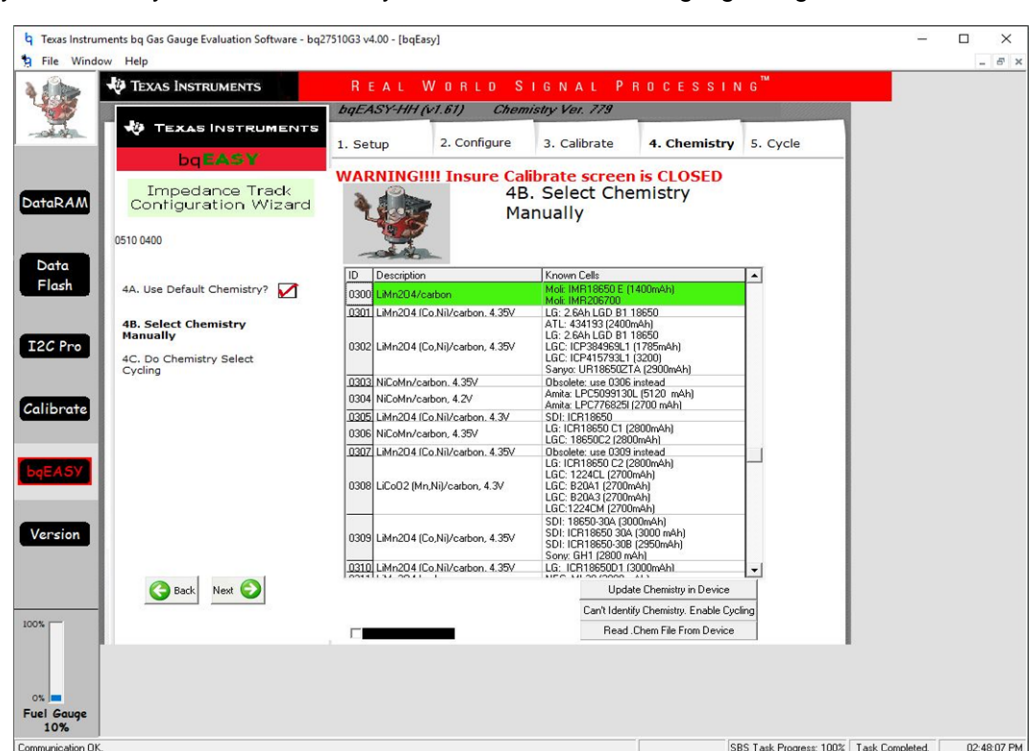

Once you scroll to your new ChemID, you can select it. It will highlight in green when clicked.

**Figure 1-14. bqEVSW Gas Gauge Eval Software View ChemID**

#### <span id="page-10-0"></span>**1.3 Summary**

ChemicalUpdater has been installed successfully and the new chemistry database is available to the software. The user may use the software to configure the gauge with the desired chemical ID.

<span id="page-11-0"></span>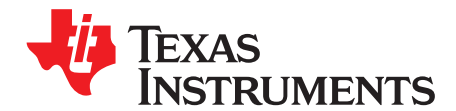

**Studio / IveStudio 1 1.3.86** 

### *How to Update the Chemistry Database in Battery Management Studio (bqStudio)*

This chapter describes how to update the chemistry database used by Battery Management Studio (bqStudio) . Update the chemistry database if you do not see your battery cell model listed in the software.

#### <span id="page-11-1"></span>**2.1 Getting the Latest ChemID in bqStudio**

The GUI shows the version you have (highlighted in red). Click the link to ti.com to download the newer chemistry update.

|                                        | $\sim$ $\sim$ $\sim$ | Registers Chemistry 33                                                                  |                                                                                                    |              | $-$                                 | 2 Commands 33               | $ -$      |
|----------------------------------------|----------------------|-----------------------------------------------------------------------------------------|----------------------------------------------------------------------------------------------------|--------------|-------------------------------------|-----------------------------|-----------|
| Auto Refresh is ON - Click to Turn OFF |                      | <b>Chemistry Programming</b>                                                            |                                                                                                    |              |                                     | <b>Commands</b>             |           |
| bqStudio Version: 1.3.86               |                      | <b>Program Battery Chemistry</b>                                                        |                                                                                                    |              |                                     | CONTROL STATUS              |           |
|                                        |                      |                                                                                         | Most Li-ion cells use LiCoO2 cathode and graphitized carbon anode, which is supported by the default firmware in the Impedance track fuel gauges.                                 |              |                                     | <b>C DEVICE TYPE</b>        |           |
|                                        | EV2400               | This tool allows the fuel gauge to be set up for various alternate battery chemistries. | Use this tool to load settings for any alternate chemistry if your cell manufacturer indicates that their cells use a different chemistry than LiCoO2 cathode and graphite anode. |              |                                     |                             |           |
|                                        | Version:0.20         | Manufacturer                                                                            | Model                                                                                                    | Chemistry ID | $\sim$<br>Description               | FW_VERSION                  |           |
|                                        |                      | <b>ZE MOFLY</b>                                                                         | PR-693231 (815mAh)                                                                                                    | 1318         | LiCoO2/carbon 11                    | PREV_MACWRITE               |           |
|                                        |                      | 7060                                                                                    |                                                                                                    | 1984         | LiMn2O4 (Co.Ni)/carbon, 4.4V        | CHEM_ID                     |           |
|                                        |                      | A8TB                                                                                    | LGR18650OU                                                                                                    | 0100         | LiCoO2/graphitized carbon (default) |                             |           |
| 12C                                    |                      | $\sqrt{2}$ A01                                                                          | ALPBA002 (3430mAh)                                                                                                    | 0207         | NiCoMn/carbon 2                     | P OCV CMD                   |           |
|                                        |                      | $\sqrt{2}$ A123                                                                         | APR18650M1 (1100 mAh)                                                                                                    | 0404         | LiFePO4/carbon                      | <b>BAT_INSERT</b>           |           |
|                                        |                      | $\overline{A}$ A123                                                                     | 26650M1B (2500mAh)                                                                                                    | 0434         | LiFePO4/carbon                      |                             |           |
|                                        |                      | $\sqrt{2}$ A123                                                                         | ANR26650M1-B (2500mAh)                                                                                                    | 0440         | LiFePO4/carbon                      | <b>- BAT REMOVE</b>         |           |
|                                        | bg27510G3            | $\sqrt{2}$ A123                                                                         | ANR26650M1-B Consult TI before use (2500mAh)                                                                                                    | 0453         | LiFePO4/carbon                      |                             |           |
|                                        | 0510 4 00            | A123 Systems                                                                            | 26650A                                                                                                    | 0400         | LiFePO4/carbon                      | <b>F SET_HIBERNATE</b>      |           |
|                                        | Addr: 0xAA           | A123Systems                                                                             | ANR26650M1-B (2500mAh)                                                                                                    | 0465         | LiFePO4/carbon                      | CLEAR HIBERNATE             |           |
|                                        | 21.45 °C             | A123Systems                                                                             | A123 Pack (20000mAh)                                                                                                    | 6105         | NAMH                                |                             |           |
|                                        |                      | A123Systems                                                                             | A123 (20000mAh)                                                                                                    | 6111         | NiMH                                | <b>F SET_SNOOZE</b>         |           |
|                                        |                      | <b>AA Portable Power</b>                                                                | LFP-18650-1500 (1500 mAh)                                                                                                    | 0439         | LiFePO4/carbon                      | <b>CLEAR SNOOZE</b>         |           |
|                                        |                      | <b>MAAPortable</b>                                                                      | 26650 (3300mAh)                                                                                                    | 0451         | LiFePO4/carbon                      |                             |           |
|                                        |                      | AAPortable                                                                              | 8790160 (10000mAh)                                                                                                    | 0456         | LiFePO4/carbon                      | <b>DF_VERSION</b>           |           |
|                                        |                      | $\sqrt{2}$ ABS                                                                          | 62D12000_InVista (12000mAh)                                                                                                    | 6116         | NiMH                                | $P$ SEALED                  |           |
|                                        |                      | 7.485                                                                                   | BPI-50C5500_InVista (5500mAh)                                                                                                    | 6117         | NiMH                                |                             |           |
|                                        |                      | Acebel                                                                                  | ECFV1260 (60Ah)                                                                                                    | 0807         | <b>Lead Acid</b>                    | <b>P IT ENABLE</b>          |           |
|                                        |                      | Advanced Electronics Energy                                                             | AE18650C-26 (2600mAh)                                                                                                    | 2151         | NiCoMn/carbon                       | $P$ RESET                   |           |
|                                        |                      | A A Eenergy                                                                             | AE1004765 (3500mAh)                                                                                                    | 0131         | LiCoO2/carbon 4                     |                             |           |
|                                        |                      | Alenergy                                                                                | AE583696PM1HR (2150 mAh)                                                                                                    | 0222         | PSS, LiNiO2 with Co, Mn doping      | <b>D</b> UNSEAL             |           |
|                                        |                      | AESC                                                                                    | 295B9-3NK0B (16500mAh)                                                                                                    | 1554         | LiCoO2/carbon 11                    | <b>A UNSEAL FULL ACCESS</b> |           |
|                                        |                      | <b>AESC</b>                                                                             | 29589-4NN0A (10425mAh)                                                                                                    | 1561         | LiCoO2/carbon 11                    |                             |           |
|                                        |                      | <b>AESC</b>                                                                             | ModuleHC3 (120Ah)                                                                                                    | 1785         | LiMn2O4 (Co.Ni)/carbon, 4.4V        |                             |           |
|                                        |                      | <b>ALET</b>                                                                             | TP2000-1SPL (2000mAh)                                                                                                    | 0190         | LiCoO2/carbon 11                    |                             |           |
|                                        |                      | $\sqrt{2}$ AGM                                                                          |                                                                                                    | 0210         | NiCoMn/carbon                       |                             |           |
|                                        |                      | AISIPU                                                                                  | INR34600K2 (7500mAh)                                                                                                    | 1335         | LiCoO2/carbon 11                    |                             |           |
|                                        |                      | <b>AISIPU</b>                                                                           | 3872C8 (5100mAh)                                                                                                    | 1363         | LiCoO2/carbon 11                    |                             |           |
|                                        |                      |                                                                                         | 723292 (3080mA)                                                                                                    |              |                                     | <b>Log Panel</b>            | Clear Log |
|                                        |                      | AISIPU                                                                                  | 856360 (4750mAh)                                                                                                    | 3636         | LiMn2O4 (Co,Ni)/carbon, 4.35V       |                             |           |
|                                        |                      | $\sqrt{2}$ ALE<br>$\sqrt{2}$ ALE                                                        | 045062 (2300 mAh)                                                                                                    | 1254         | LiNiCoMnO2/SGenNo1, 4.2V            | <b>Transaction Log</b>      |           |
|                                        |                      |                                                                                         | ALE073470 (1700mAh)                                                                                                    | 2047<br>0411 | NiCoMn/carbon<br>LiFePO4/carbon     | Cmd<br>Result<br>Name:      | Read A.   |
|                                        |                      | Alees<br>$\overline{ }$                                                                 | 26700FE (3300mAh)                                                                                                    |              | $\rightarrow$                       |                             |           |

**Figure 2-1. Viewing the Current Chemistry Database Version**

TI.com has two updaters available for download. One is for bqStudio and the other is for the older EVSW (also called bqEasy).

### **Gas Gauge Chemistry Updater**

GASGAUGECHEM-SW 767

Release Date: 08 Feb 2020

View release notes C Supported Platforms O What's New? O Release Information

This page contains specific information about Gas Gauge Chemistry Updater release package. Refer to the table below for download links and related content.

#### **Product downloads**

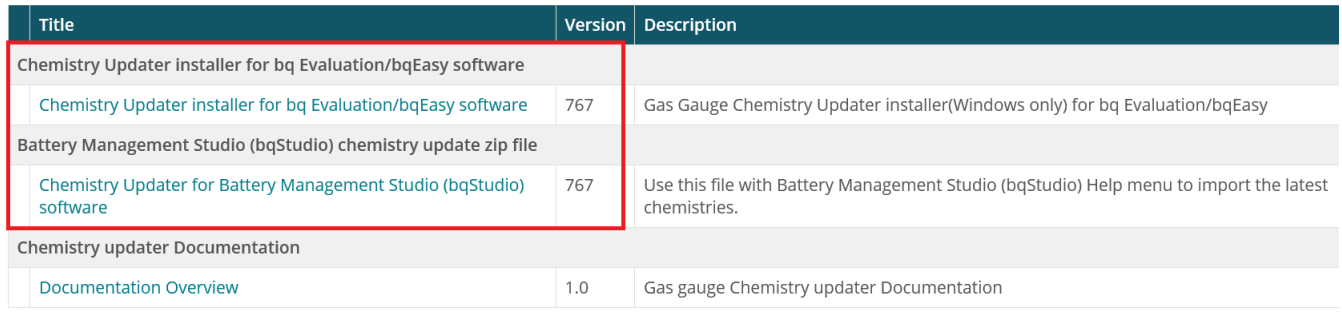

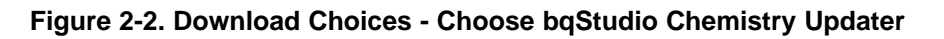

#### <span id="page-12-0"></span>**2.2 Updating the Chemistry in bqStudio**

Once you have downloaded the updater, in the *File* menu options, select *Help*, then *Update Chemistry*. Click the **Cancel** button on the *Chemistry Updater* dialog window. In File Explorer®, move to the folder where you downloaded the file and select it.

| Q Battery Management Studio ( bqStudio ) 1.3.86<br>File View Window Help |                                                                                         |                                                                                                    |                                                     |                                                           |                                  |                        | $\hspace{0.05cm}$            | $\times$<br>$\sigma$ |
|--------------------------------------------------------------------------|-----------------------------------------------------------------------------------------|----------------------------------------------------------------------------------------------------|-----------------------------------------------------|-----------------------------------------------------------|----------------------------------|------------------------|------------------------------|----------------------|
| (?) Help Contents                                                        |                                                                                         |                                                                                                    |                                                     |                                                           |                                  |                        |                              |                      |
| <b>Update Chemistry</b>                                                  | Commands Calibration 202 Advanced Comm                                                  | Chemistry <b>EL Programming</b> Hill Golden Image (1) Parameter QSA and Watch <b>EXT</b> Data Graph In Errors                                                                     |                                                     |                                                           |                                  |                        |                              |                      |
| Search                                                                   | - - 1<br>Registers & Chemistry 22                                                       |                                                                                                    |                                                     |                                                           | - -                              | 2 Commands 33          |                              | . .                  |
| <b>Check for Updates</b>                                                 | <b>Chemistry Programming</b>                                                            |                                                                                                    |                                                     |                                                           |                                  | Commands               |                              |                      |
| Install New Software                                                     |                                                                                         |                                                                                                    |                                                     |                                                           |                                  |                        |                              |                      |
|                                                                          | <b>Program Battery Chemistry</b>                                                        |                                                                                                    |                                                     |                                                           |                                  |                        | CONTROL STATUS               |                      |
| <b>Getting Started</b>                                                   | This tool allows the fuel gauge to be set up for various alternate battery chemistries. | Most Li-ion cells use LiCoO2 cathode and graphitized carbon anode, which is supported by the default firmware in the Impedance track fuel gauges.                                 |                                                     |                                                           |                                  |                        | <b>C DEVICE TYPE</b>         |                      |
| About<br><b>STERNIK!</b>                                                 |                                                                                         | Use this tool to load settings for any alternate chemistry if your cell manufacturer indicates that their cells use a different chemistry than LiCoO2 cathode and graphite anode. |                                                     |                                                           |                                  |                        |                              |                      |
| Version: 0.20                                                            | Manufacturer                                                                            | <b>Moutel</b>                                                                                                    | Chemistry ID                                        | Description                                               | $\sim$                           |                        | <b>C FW_VERSION</b>          |                      |
|                                                                          | <b>Nascew</b>                                                                           | PR-693231 (815mAh)                                                                                                    | 1318                                                | LiCoO2/carbon 11                                          |                                  |                        | PREV_MACWRITE                |                      |
|                                                                          | <b>DO 60C)</b>                                                                          |                                                                                                    | 1984                                                | LiMn2O4 (Co,Ni)/carbon, 4.4V                              |                                  |                        | CHEM_ID                      |                      |
|                                                                          | <b>NANTE</b>                                                                            | LGR18650OU                                                                                                    | 0100                                                | LiCoO2/graphitized carbon (default)                       |                                  |                        |                              |                      |
| 12C                                                                      | $\sqrt{2}$ A01                                                                          | ALPBA002 (3430mAh)                                                                                                    | 0207                                                | NiCoMn/carbon 2                                           |                                  |                        | - OCV_CMD                    |                      |
|                                                                          | $\sqrt{2}$ A123                                                                         | APR18650M1 (1100 mAh)                                                                                                    | 0404                                                | LiFePO4/carbon                                            |                                  |                        | <b>P BAT INSERT</b>          |                      |
|                                                                          | $\sqrt{2}$ A123                                                                         |                                                                                                    |                                                     | LiFePO4/carbon                                            |                                  |                        |                              |                      |
|                                                                          | $\sqrt{2}$ A123                                                                         | ANR266508 Chemistry Updater                                                                                                    |                                                     | LiFePO4/carbon                                            |                                  |                        | - BAT REMOVE                 |                      |
| bg27510G3<br>0510 4 00                                                   | $\sqrt{2}$ A123                                                                         | ANR26650F                                                                                                    |                                                     | LifePO4/carbon                                            |                                  |                        | <b>F SET HIBERNATE</b>       |                      |
| Addr OxAA                                                                | A123 Systems                                                                            | 26650A<br>The server has the file version : 'ChemUpdate602'                                                                                                    |                                                     | LiFePO4/carbon                                            |                                  |                        | CLEAR HIBERNATE              |                      |
| 21.45 °C                                                                 | A123Systems                                                                             | ANR266506                                                                                                    |                                                     | LiFePO4/carbon                                            |                                  |                        |                              |                      |
|                                                                          | A123Systems                                                                             | Press OK if you want to update this version else CANCEL to<br>A123 Pack<br>continue updating from the given source file.                                                          |                                                     | NiMH                                                      |                                  |                        | <b>* SET_SNOOZE</b>          |                      |
|                                                                          | A123Systems                                                                             | A123 (2000)                                                                                                    |                                                     | <b>NAMAR</b>                                              |                                  |                        | <b>F CLEAR SNOOZE</b>        |                      |
|                                                                          | <b>MAA Portable Power</b><br><b>AAPortable</b>                                          | LFP-18650-                                                                                                    |                                                     | LiFePO4/carbon<br>LiFePO4/carbon                          |                                  |                        |                              |                      |
|                                                                          | <b>NAPortable</b>                                                                       | 26650 (3306<br>8790160 (19                                                                                                    | OK<br>Cancel                                        | LiFePO4/carbon                                            |                                  |                        | <b>C DF_VERSION</b>          |                      |
|                                                                          | <b>TXI ABS</b>                                                                          | 62D12000 La                                                                                                    |                                                     | NAME                                                      |                                  |                        | $P$ SEALED                   |                      |
| 3769 mV<br>25%                                                           | <b>DO ARS</b>                                                                           | BPI-50C5500_InVista (5500mAh)                                                                                                    | 6117                                                | NAMH                                                      |                                  |                        |                              |                      |
|                                                                          | <b>N</b> Acebet                                                                         | ECEV1260 (60AN)                                                                                                    | OBO7                                                | <b>Lead Acid</b>                                          |                                  |                        | <b>FIT ENABLE</b>            |                      |
|                                                                          | Advanced Electronics Energy                                                             | AE18650C-26 (2600mAh)                                                                                                    | 2151                                                | NiCoMn/carbon                                             |                                  |                        | <b>A RESET</b>               |                      |
|                                                                          | <b>AE</b> energy                                                                        | AE1004765 (3500mAh)                                                                                                    | 0131                                                | LiCoO2/carbon 4                                           |                                  |                        | <b>DUNSEAL</b>               |                      |
|                                                                          | <b>Afenergy</b>                                                                         | AE583696PM1HR (2150 mAh)                                                                                                    | 0222                                                | PSS, LiNiO2 with Co. Mn doping                            |                                  |                        |                              |                      |
|                                                                          | $\sqrt{2}$ AESC                                                                         | 29589-3NK08 (16500mAh)                                                                                                    | 1554                                                | LiCoO2/carbon 11                                          |                                  |                        | <b>JR UNSEAL FULL ACCESS</b> |                      |
|                                                                          | <b>MAESC</b>                                                                            | 29589-4NN0A (10425mAh)                                                                                                    | 1561                                                | LiCoO2/carbon 11                                          |                                  |                        |                              |                      |
|                                                                          | <b>ZASC</b>                                                                             | ModuleHC3 (120Ah)                                                                                                    | 1785                                                | LiMn2O4 (Co.Ni)/carbon, 4.4V                              |                                  |                        |                              |                      |
|                                                                          | $\sqrt{N}$ AET                                                                          | TP2000-15PL (2000mAh)                                                                                                    | 0190                                                | LiCoO2/carbon 11                                          |                                  |                        |                              |                      |
|                                                                          | <b>DE AGM</b>                                                                           | INR34600K2 (7500mAh)                                                                                                    | 0210                                                | NiCoMn/carbon                                             |                                  |                        |                              |                      |
|                                                                          | <b>AISPU</b>                                                                            | 3872C8 (5100mAh)                                                                                                    | 1335                                                | LiCoO2/carbon 11                                          |                                  |                        |                              |                      |
|                                                                          | <b>AISPU</b>                                                                            | 723292 (3080mA)                                                                                                    | 1363                                                | LiCoO2/carbon 11                                          |                                  | <b>Log Panel</b>       |                              |                      |
|                                                                          | <b>MAISPU</b><br><b>MALE</b>                                                            | 856360 (4750mAh)<br>045062 (2300 mAh)                                                                                                    | 3636<br>1254                                        | LiMn2O4 (Co.Ni)/carbon, 4,35V<br>LiNiCoMnO2/SGenNo1, 4.2V |                                  |                        |                              | Clear Log            |
|                                                                          | <b>NALE</b>                                                                             | ALE073470 (1700mAh)                                                                                                    | 2047                                                | NiCoMn/carbon                                             |                                  | <b>Transaction Log</b> |                              |                      |
|                                                                          | <b>NAMES</b>                                                                            | 26700FE (3300mAh)                                                                                                    | 0411                                                | LiFePO4/carbon                                            |                                  | Name                   | Cend<br>Result               | Read A.,             |
|                                                                          | <b>MA</b> Alees                                                                         | A2770102 (13000mAh)                                                                                                    | 0412                                                | LiFePO4/carbon                                            |                                  |                        |                              |                      |
|                                                                          |                                                                                         |                                                                                                    |                                                     |                                                           |                                  |                        |                              |                      |
|                                                                          |                                                                                         |                                                                                                    | Program selected chemistry Program from GPCRB file. |                                                           |                                  |                        |                              |                      |
|                                                                          | Chemistry Version : 665 Check for a newer chemistry update on ti.com                    |                                                                                                    |                                                     |                                                           |                                  |                        |                              |                      |
|                                                                          |                                                                                         |                                                                                                    |                                                     |                                                           | <b>John Texas Instrumentally</b> |                        |                              |                      |

**Figure 2-3. Update bqStudio Chemistry Database From the Help Menu**

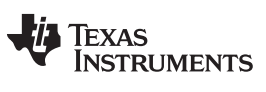

*Programming the ChemID in bqStudio* [www.ti.com](http://www.ti.com)

#### <span id="page-13-0"></span>**2.3 Programming the ChemID in bqStudio**

Once you added the update you may need to close and reopen the *Chemistry* tab to see the new IDs. Select your ID in the list and then click the **Program selected chemistry** button. You have successfully updated the chemistry for your gauge.

| <b>Chemistry Programming</b><br><b>Program Battery Chemistry</b><br>This tool allows the fuel gauge to be set up for various alternate battery chemistries.<br>Model<br>26650A<br>AA Portable Power | Most Li-ion cells use LiCoO2 cathode and graphitized carbon anode, which is supported by the default firmware in the Impedance track fuel gauges.<br>Use this tool to load settings for any alternate chemistry if your cell manufacturer indicates that their cells use a different chemistry than LiCoO2 cathode and graphite anode.<br>PR-693231 (815mAh)<br>LGR18650OU<br>ALPBA002 (3430mAh)<br>APR18650M1 (1100 mAh)<br>26650M1B (2500mAh)<br>ANR26650M1-B (2500mAh)<br>ANR26650M1-B Consult TI before use (2500mAh)<br>ANR26650M1-B (2500mAh)<br>A123_Pack (20000mAh)<br>A123 (20000mAh)<br>LFP-18650-1500 (1500 mAh)<br>26650 (3300mAh)<br>8790160 (10000mAh)<br>62D12000. InVista (12000mAh) | Chemistry ID<br>1318<br>1984<br>0100<br>0207<br>0404<br>0434<br>0440<br>0453<br>0400<br>0465<br>6105<br>6111<br>0439<br>0451<br>0456                                                                                     | Description<br>LiCoO2/carbon 11<br>LiMn2O4 (Co.Ni)/carbon, 4.4V<br>LiCoO2/graphitized carbon (default)<br>NiCoMn/carbon 2<br>LiFePO4/carbon<br>LiFePO4/carbon<br>LiFePO4/carbon<br>LiFePOA/carbon<br>LiFePO4/carbon<br>LiFePO4/carbon<br>NiMH<br><b>NAME</b><br>LiFePO4/carbon | $\hat{\phantom{a}}$<br>m                                                                    | Commands<br># SET SNOOZE | CONTROL STATUS<br><b>C DEVICE TYPE</b><br><b><i>C FW_VERSION</i></b><br><b>C PREV MACWRITE</b><br>CHEM ID<br>P OCV_CMD<br><b>P BAT INSERT</b><br><b>- BAT REMOVE</b><br><b>* SET_HIBERNATE</b><br>- CLEAR HIBERNATE |                                   |
|----------------------------------------------------------------------------------------------------|----------------------------------------------------------------------------------------------------|----------------------------------------------------------------------------------------------------|----------------------------------------------------------------------------------------------------|---------------------------------------------------------------------------------------------|--------------------------|----------------------------------------------------------------------------------------------------|-----------------------------------|
|                                                                                                    |                                                                                                    |                                                                                                    |                                                                                                    |                                                                                             |                          |                                                                                                    |                                   |
|                                                                                                    |                                                                                                    |                                                                                                    |                                                                                                    |                                                                                             |                          |                                                                                                    |                                   |
|                                                                                                    |                                                                                                    |                                                                                                    |                                                                                                    |                                                                                             |                          |                                                                                                    |                                   |
|                                                                                                    |                                                                                                    |                                                                                                    |                                                                                                    |                                                                                             |                          |                                                                                                    |                                   |
|                                                                                                    |                                                                                                    |                                                                                                    |                                                                                                    |                                                                                             |                          |                                                                                                    |                                   |
|                                                                                                    |                                                                                                    |                                                                                                    |                                                                                                    |                                                                                             |                          |                                                                                                    |                                   |
|                                                                                                    |                                                                                                    |                                                                                                    |                                                                                                    |                                                                                             |                          |                                                                                                    |                                   |
|                                                                                                    |                                                                                                    |                                                                                                    |                                                                                                    |                                                                                             |                          |                                                                                                    |                                   |
|                                                                                                    |                                                                                                    |                                                                                                    |                                                                                                    |                                                                                             |                          |                                                                                                    |                                   |
|                                                                                                    |                                                                                                    |                                                                                                    |                                                                                                    |                                                                                             |                          |                                                                                                    |                                   |
|                                                                                                    |                                                                                                    |                                                                                                    |                                                                                                    |                                                                                             |                          |                                                                                                    |                                   |
|                                                                                                    |                                                                                                    |                                                                                                    |                                                                                                    |                                                                                             |                          |                                                                                                    |                                   |
|                                                                                                    |                                                                                                    |                                                                                                    |                                                                                                    |                                                                                             |                          |                                                                                                    |                                   |
|                                                                                                    |                                                                                                    |                                                                                                    |                                                                                                    |                                                                                             |                          |                                                                                                    |                                   |
|                                                                                                    |                                                                                                    |                                                                                                    |                                                                                                    |                                                                                             |                          |                                                                                                    |                                   |
|                                                                                                    |                                                                                                    |                                                                                                    |                                                                                                    |                                                                                             |                          |                                                                                                    |                                   |
|                                                                                                    |                                                                                                    |                                                                                                    |                                                                                                    |                                                                                             |                          |                                                                                                    |                                   |
|                                                                                                    |                                                                                                    |                                                                                                    |                                                                                                    |                                                                                             |                          | <b>P CLEAR SNOOZE</b>                                                                                                    |                                   |
|                                                                                                    |                                                                                                    |                                                                                                    | LiFePO4/carbon                                                                                                    |                                                                                             |                          |                                                                                                    |                                   |
|                                                                                                    |                                                                                                    |                                                                                                    | LiFePO4/carbon                                                                                                    |                                                                                             |                          | <b>OF_VERSION</b>                                                                                                    |                                   |
|                                                                                                    |                                                                                                    | 6116                                                                                                    | NiA4H                                                                                                    |                                                                                             |                          | $-$ SEALED                                                                                                    |                                   |
|                                                                                                    | BPI-50C5500.InVista (3500mAh)                                                                                                    | 6117                                                                                                    | NAME                                                                                                    |                                                                                             |                          |                                                                                                    |                                   |
|                                                                                                    | ECFV1260 (60AN)                                                                                                    | 0807                                                                                                    | <b>Lead Acid</b>                                                                                                    |                                                                                             |                          | # IT_ENABLE                                                                                                    |                                   |
| Advanced Electronics Energy                                                                                                    | AE18650C-26 (2600mAh)                                                                                                    | 2151                                                                                                    | NiCoMn/carbon                                                                                                    |                                                                                             |                          | <b>PRESET</b>                                                                                                    |                                   |
|                                                                                                    | AE1004765 (3500mAh)                                                                                                    | 0131                                                                                                    | LiCoO2/carbon 4                                                                                                    |                                                                                             |                          |                                                                                                    |                                   |
|                                                                                                    | AE583696PM1HR (2150 mAh)                                                                                                    | 0222                                                                                                    | PSS, LiNiO2 with Co. Mn doping                                                                                                    |                                                                                             |                          | <b>DUNSEAL</b>                                                                                                    |                                   |
|                                                                                                    | 29509-3NK08 (16500mAh)                                                                                                    | 1554                                                                                                    | LiCoO2/carbon 11                                                                                                    |                                                                                             |                          | <b>UNSEAL FULL ACCESS</b>                                                                                                    |                                   |
|                                                                                                    |                                                                                                    |                                                                                                    |                                                                                                    |                                                                                             |                          |                                                                                                    |                                   |
|                                                                                                    |                                                                                                    | 1785                                                                                                    | LiMn2O4 (Co.Ni)/carbon, 4.4V                                                                                                    |                                                                                             |                          |                                                                                                    |                                   |
|                                                                                                    |                                                                                                    | 0190                                                                                                    | LiCoO2/carbon 11                                                                                                    |                                                                                             |                          |                                                                                                    |                                   |
|                                                                                                    |                                                                                                    | 0210                                                                                                    | NiCoMn/carbon                                                                                                    |                                                                                             |                          |                                                                                                    |                                   |
|                                                                                                    |                                                                                                    | 1335                                                                                                    |                                                                                                    |                                                                                             |                          |                                                                                                    |                                   |
|                                                                                                    |                                                                                                    | 1363                                                                                                    | LiCoO2/carbon 11                                                                                                    |                                                                                             |                          |                                                                                                    |                                   |
|                                                                                                    |                                                                                                    | 3636                                                                                                    | LiMn2O4 (Co,Ni)/carbon, 4.35V                                                                                                    |                                                                                             |                          |                                                                                                    | Clear Log                         |
|                                                                                                    |                                                                                                    | 1254                                                                                                    | LiNiCoMnO2/SGenNo1, 4.2V                                                                                                    |                                                                                             |                          |                                                                                                    |                                   |
|                                                                                                    |                                                                                                    | 2047                                                                                                    | NiCoMn/carbon                                                                                                    |                                                                                             |                          |                                                                                                    | Read A.                           |
|                                                                                                    |                                                                                                    | 0411                                                                                                    | LiFePO4/carbon                                                                                                    |                                                                                             |                          |                                                                                                    |                                   |
|                                                                                                    |                                                                                                    |                                                                                                    |                                                                                                    | $\rightarrow$                                                                               |                          |                                                                                                    |                                   |
|                                                                                                    |                                                                                                    | 29589-4NN0A (10425mAh)<br>ModuleHC3 (120Ah)<br>TP2000-15PL (2000mAh)<br>INR34600K2 (7500mAh)<br>3872C8 (5100mAh)<br>723292 (3080mA)<br>856360 (4750mAh)<br>045062 (2300 mAh)<br>ALE073470 (1700mAh)<br>26700FE (3300mAh) | 1561                                                                                                    | LiCoO2/carbon 11<br>LiCoO2/carbon 11<br>Program selected chemistry Program from GPCRB file. |                          | <b>Log Panel</b><br>Name                                                                                                    | Transaction Log<br>Cend<br>Result |

**Figure 2-4. bqStudio Chemistry Selection Window**

#### <span id="page-13-1"></span>**2.4 Summary**

Chemistry Updater has been installed successfully and the new chemistry database is available to the software. The user may use the software to configure the gauge with the desired chemical ID.

#### **IMPORTANT NOTICE AND DISCLAIMER**

TI PROVIDES TECHNICAL AND RELIABILITY DATA (INCLUDING DATASHEETS), DESIGN RESOURCES (INCLUDING REFERENCE DESIGNS), APPLICATION OR OTHER DESIGN ADVICE, WEB TOOLS, SAFETY INFORMATION, AND OTHER RESOURCES "AS IS" AND WITH ALL FAULTS, AND DISCLAIMS ALL WARRANTIES, EXPRESS AND IMPLIED, INCLUDING WITHOUT LIMITATION ANY IMPLIED WARRANTIES OF MERCHANTABILITY, FITNESS FOR A PARTICULAR PURPOSE OR NON-INFRINGEMENT OF THIRD PARTY INTELLECTUAL PROPERTY RIGHTS.

These resources are intended for skilled developers designing with TI products. You are solely responsible for (1) selecting the appropriate TI products for your application, (2) designing, validating and testing your application, and (3) ensuring your application meets applicable standards, and any other safety, security, or other requirements. These resources are subject to change without notice. TI grants you permission to use these resources only for development of an application that uses the TI products described in the resource. Other reproduction and display of these resources is prohibited. No license is granted to any other TI intellectual property right or to any third party intellectual property right. TI disclaims responsibility for, and you will fully indemnify TI and its representatives against, any claims, damages, costs, losses, and liabilities arising out of your use of these resources.

TI's products are provided subject to TI's Terms of Sale ([www.ti.com/legal/termsofsale.html\)](http://www.ti.com/legal/termsofsale.html) or other applicable terms available either on [ti.com](http://www.ti.com) or provided in conjunction with such TI products. TI's provision of these resources does not expand or otherwise alter TI's applicable warranties or warranty disclaimers for TI products.

> Mailing Address: Texas Instruments, Post Office Box 655303, Dallas, Texas 75265 Copyright © 2020, Texas Instruments Incorporated